## **Oracle® Database**

Release Notes

10g Release 2 (10.2) for HP-UX PA-RISC (64-Bit)

B19067-07

November 2007

This document contains important information that was not included in the platform-specific or product-specific documentation for this release. This document supplements *Oracle Database Readme* and may be updated after it is released.

To check for updates to this document and to view other Oracle documentation, refer to the Documentation section on the Oracle Technology Network (OTN) Web site:

http://www.oracle.com/technology/documentation/

For additional information about this release, refer to the readme files located in the <code>\$ORACLE\_HOME/relnotes</code> directory.

This document contains the following topics:

- Certification Information
- Unsupported Products
- Preinstallation Requirements
- Documentation Corrections and Additions
- Software Contents on Installation Media
- Installation, Configuration, and Upgrade Issues
- Other Known Issues
- Documentation Accessibility

## 1 Certification Information

The latest certification information for Oracle Database 10*g* release 2 (10.2) is available on Oracle *MetaLink* at:

http://metalink.oracle.com

# **2 Unsupported Products**

The following products are not supported with Oracle Database 10*g* release 2 (10.2):

Grid Control Support

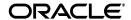

1

Oracle Database 10*g* release 2 (10.2) can be managed as a target by Grid Control 10.1.0.4. However, Oracle Database 10*g* release 2 is not supported by Grid Control 10.1.0.4 as a repository.

- Radius with the CHAP protocol
- Network Attached Storage (NAS) Devices
   Network Attached Storage (NAS) Devices are not supported on HP-UX 11.11
- Oracle ODBC Driver
- Hyper-Messaging Protocol (HMP) is not supported for Oracle Clusterware and RAC 10g release 2.

## 3 Preinstallation Requirements

Refer to the installation guides for the preinstallation requirements.

## 4 Documentation Corrections and Additions

This section lists the following corrections to the installation guides for HP-UX PA-RISC (64-Bit):

- In Oracle Database Oracle Clusterware and Oracle Real Application Clusters Installation Guide, Chapter 1, in the section "Cloning Oracle Clusterware Homes," Step 4, you are requested to uncompress the Oracle Clusterware tar file as root. Instead, you should uncompress the tar file as the oracle user.
  - This issue is tracked with Oracle bug 5732852.
- In Oracle Database Oracle Clusterware and Oracle Real Application Clusters Installation Guide, Chapter 2, "Preinstallation," in the section "Oracle Clusterware Home Directory," it incorrectly lists the path /u01/app/oracle/product/crs as a possible Oracle Clusterware home (or CRS home) path. This is incorrect. A default Oracle base path is /u01/app/oracle, and the Oracle Clusterware home must never be a subdirectory of the Oracle base directory.

A possible CRS home directory is in a path outside of the Oracle base directory. for example, if the Oracle base directory is u01/app/oracle, then the CRS home can be an option similar to one of the following:

```
u01/crs/
/u01/crs/oracle/product/10/crs/
/crs/home
```

This issue is tracked with Oracle bug 5843155.

The following text of the section 2.6.1, "IP Address Requirements," in Chapter 2, "Pre-Installation Tasks," of *Oracle Database Oracle Clusterware and Oracle Real Application Clusters Installation Guide* states that the virtual IP address (VIP) should respond to a ping command:

During installation, Oracle Universal Installer uses the ping command to ensure that the VIP is reachable.

The preceding statement is incorrect. Before installation, the VIP address should be configured in DHCP or /etc/hosts, or both, but it must not be assigned to a server that can respond to a ping command.

This issue is tracked with Oracle bug 6017001.

 Appendix H, "Database Limits" of Oracle Database Administrator's Reference for UNIX-Based Operating Systems states the incorrect maximum value (63) for the MAXINSTANCES variable. The correct maximum limit for the variable is 1055.

### 5 Software Contents on Installation Media

The following products and documentation are located on the first DVD:

- Oracle Database 10g release 2 (10.2) software and documentation
- Oracle Database Companion Products 10g release 2 (10.2) software and documentation
- Oracle Database 10g release 2 (10.2) Documentation Library

The following products and documentation are located on the second DVD:

- Oracle Clusterware 10g release 2 (10.2) software and documentation
- Oracle Database Client 10g release 2 (10.2) software and documentation
- Oracle Gateway 10g release 2 (10.2) software and documentation
- Oracle Database 10g release 2 (10.2) Documentation Library

# 6 Installation, Configuration, and Upgrade Issues

Review the following sections for information about issues that affect Oracle Database installation, configuration, and upgrade:

- Oracle Real Application Clusters (RAC) Support
- Adding a Node to a Shared Oracle Clusterware Configuration
- Installing Enterprise Security Manager
- Upgrading Cluster Ready Services (CRS) from Release 10.1.0.2
- extjob Executable Required Directory Permissions
- Modifying a Virtual IP Address Node Application
- Network Attached Storage for RAC Databases

# 6.1 Oracle Real Application Clusters (RAC) Support

The list of supported installation options and supported storage types for Oracle Clusterware, Oracle Real Application Clusters, and vendor clusterware are described in this section. Oracle plans to support additional Oracle Clusterware and RAC configurations in the future. Please check for updates to this document for the latest list of supported installation scenarios on the OTN Web site at:

http://www.oracle.com/technology/documentation/

**Note:** NAS is supported on HP-UX 11.23 only.

### 6.2 Adding a Node to a Shared Oracle Clusterware Configuration

Before running root.sh in the first node of a shared Oracle Clusterware home, add the following line in the \$ORA\_CRS\_HOME/opmn/conf/ons.config file:

usesharedinstall=true

This issue is tracked with Oracle bug 4454562.

## 6.3 Installing Enterprise Security Manager

To install Oracle Security Manager, install Oracle Client and then select the Administrator installation type.

## 6.4 Upgrading Cluster Ready Services (CRS) from Release 10.1.0.2

When upgrading CRS release 10.1.0.2, activate the volume group before running the rootupgrade script. Use the following command to activate the volume group:

vgchange -a s vg1

where vg1 is the volume group that stores the OCR and voting disks.

## 6.5 extjob Executable Required Directory Permissions

To enable the extjob executable to locate required libraries, the \$ORACLE\_HOME/lib directory and all of its parent directories must have execute permissions for group and other.

## 6.6 Modifying a Virtual IP Address Node Application

When modifying the name, IP address, or netmask of an existing virtual IP address (VIP) resource, use the following command:

srvctl modify nodeapps

and include the existing interfaces for the VIP in the  $\mbox{-}\mbox{\tt A}$  argument. For example:

srvctl modify nodeapps -n mynodel -A 100.200.300.40/255.255.255.0/eth0

This issue is tracked with Oracle bug 4500688.

## 6.7 Network Attached Storage for RAC Databases

NAS is supported on HP 11.23 as a shared storage for RAC. To use NAS as a shared storage for RAC, apply the PHNE\_32055 patch.

#### 7 Other Known Issues

The following sections contain information about issues related to Oracle Database 10*g* and associated products:

- Cluster Verification Utility
- Importing a User Certificate Into Oracle Wallet Using Oracle Wallet Manager
- Patch for libc:siglongjmp()

- Removing Metrics for Wait Classes Removes Them Permanently
- Service Failure Over the Network
- MAX\_IDLE\_BLOCKER\_TIME Does Not Work in Oracle RAC Environment

## 7.1 Cluster Verification Utility

Review the following topics before using Cluster Verification Utility.

#### **Third Party Clusterware**

If the deployment environment does not use ServiceGuard, ignore the ServiceGuard version, ServiceGuard extension version, and patch PHSS\_32732 errors reported by Cluster Verification Utility (CVU).

#### On HP-UX 11.11:

- M/C service guard 11.16.00 :: ServiceGuard A.11.16.00
- Clusterware patches: PHSS\_32732, ServiceGuard Extension for RAC Bundle A.11.16.00 :: SG-NMAPI, A.11.16.00

#### On HP-UX 11.23:

- M/C service guard 11.16.00
- Clusterware Patches: PHSS\_32740, ServiceGuard Extension for RAC Bundle A.11.16.00

#### **Check Kernel Parameter Settings**

CVU does not check kernel parameter settings.

This issue is tracked with Oracle bug 4565046.

#### Raw Devices Shared Storage

Cluster Verification Utility validates the readiness of a cluster to install Oracle Clusterware and RAC, and create databases. It also helps verify the integrity of individual cluster components. CVU does not discover raw disks, or perform shared checks for raw disks.

**Note:** Cluster Verification Utility will not provide formatted output for the GoldApps patches. It will list the individual patches in a single line.

# 7.2 Importing a User Certificate Into Oracle Wallet Using Oracle Wallet Manager

Oracle Wallet Manager will fail to recognize the user certificate as valid if you capture the user certificate contents from the Oracle Certificate Authority site and save this as a flat file. This is because when saving as a flat file, all the lines of the user certificate are run together with no line breaks.

**Workaround**: Edit the user certificate. Insert a new line after ----BEGIN CERTIFICATE---- and a new line before ----END CERTIFICATE----.

## 7.3 Patch for libc:siglongjmp()

Oracle recomends that you use the PHCO\_33711 patch for the JAGaf71110 defect. Contact HP support to get this patch.

## 7.4 Removing Metrics for Wait Classes Removes Them Permanently

Do not remove the key values for the wait class metrics. Doing so removes them permanently and currently there is no easy way to recover them.

This issue is tracked with Oracle bug 4602952.

#### 7.5 Service Failure Over the Network

To tolerate a complete public network failure, services must be specified in the /etc/nsswitch.conf file. If the services are not specified in this file, you will be dependent on the network timeouts. For example, VIP failover could happen after the network/system timeouts.

This issue is tracked with Oracle bug 5988744.

# 7.6 MAX\_IDLE\_BLOCKER\_TIME Does Not Work in Oracle RAC Environment

Setting a value for MAX\_IDLE\_BLOCKER\_TIME feature of Resource manager does not work as expected in Oracle RAC environment.

**Workaround:** Set a value for MAX\_IDLE\_TIME instead of setting a value for MAX\_IDLE\_BLOCKER\_TIME.

This issue is tracked with Oracle bug 6114355.

# 8 Documentation Accessibility

Our goal is to make Oracle products, services, and supporting documentation accessible, with good usability, to the disabled community. To that end, our documentation includes features that make information available to users of assistive technology. This documentation is available in HTML format, and contains markup to facilitate access by the disabled community. Accessibility standards will continue to evolve over time, and Oracle is actively engaged with other market-leading technology vendors to address technical obstacles so that our documentation can be accessible to all of our customers. For more information, visit the Oracle Accessibility Program Web site at <a href="http://www.oracle.com/accessibility/">http://www.oracle.com/accessibility/</a>.

#### **Accessibility of Code Examples in Documentation**

Screen readers may not always correctly read the code examples in this document. The conventions for writing code require that closing braces should appear on an otherwise empty line; however, some screen readers may not always read a line of text that consists solely of a bracket or brace.

#### Accessibility of Links to External Web Sites in Documentation

This documentation may contain links to Web sites of other companies or organizations that Oracle does not own or control. Oracle neither evaluates nor makes any representations regarding the accessibility of these Web sites.

#### **TTY Access to Oracle Support Services**

Oracle provides dedicated Text Telephone (TTY) access to Oracle Support Services within the United States of America 24 hours a day, seven days a week. For TTY support, call 800.446.2398.

Oracle Database Release Notes, 10g Release 2 (10.2) for HP-UX PA-RISC (64-Bit)

Copyright © 2006, 2007 Oracle. All rights reserved.

The Programs (which include both the software and documentation) contain proprietary information; they are provided under a license agreement containing restrictions on use and disclosure and are also protected by copyright, patent, and other intellectual and industrial property laws. Reverse engineering, disassembly, or decompilation of the Programs, except to the extent required to obtain interoperability with other independently created software or as specified by law, is prohibited.

The information contained in this document is subject to change without notice. If you find any problems in the documentation, please report them to us in writing. This document is not warranted to be error-free. Except as may be expressly permitted in your license agreement for these Programs, no part of these Programs may be reproduced or transmitted in any form or by any means, electronic or mechanical, for any purpose.

If the Programs are delivered to the United States Government or anyone licensing or using the Programs on behalf of the United States Government, the following notice is applicable:

U.S. GOVERNMENT RIGHTS Programs, software, databases, and related documentation and technical data delivered to U.S. Government customers are "commercial computer software" or "commercial technical data" pursuant to the applicable Federal Acquisition Regulation and agency-specific supplemental regulations. As such, use, duplication, disclosure, modification, and adaptation of the Programs, including documentation and technical data, shall be subject to the licensing restrictions set forth in the applicable Oracle license agreement, and, to the extent applicable, the additional rights set forth in FAR 52.227-19, Commercial Computer Software—Restricted Rights (June 1987). Oracle USA, Inc., 500 Oracle Parkway, Redwood City, CA 94065.

The Programs are not intended for use in any nuclear, aviation, mass transit, medical, or other inherently dangerous applications. It shall be the licensee's responsibility to take all appropriate fail-safe, backup, redundancy and other measures to ensure the safe use of such applications if the Programs are used for such purposes, and we disclaim liability for any damages caused by such use of the Programs.

Oracle, JD Edwards, PeopleSoft, and Siebel are registered trademarks of Oracle Corporation and/or its affiliates. Other names may be trademarks of their respective owners.

The Programs may provide links to Web sites and access to content, products, and services from third parties. Oracle is not responsible for the availability of, or any content provided on, third-party Web sites. You bear all risks associated with the use of such content. If you choose to purchase any products or services from a third party, the relationship is directly between you and the third party. Oracle is not responsible for: (a) the quality of third-party products or services; or (b) fulfilling any of the terms of the agreement with the third party, including delivery of products or services and warranty obligations related to purchased products or services. Oracle is not responsible for any loss or damage of any sort that you may incur from dealing with any third party.

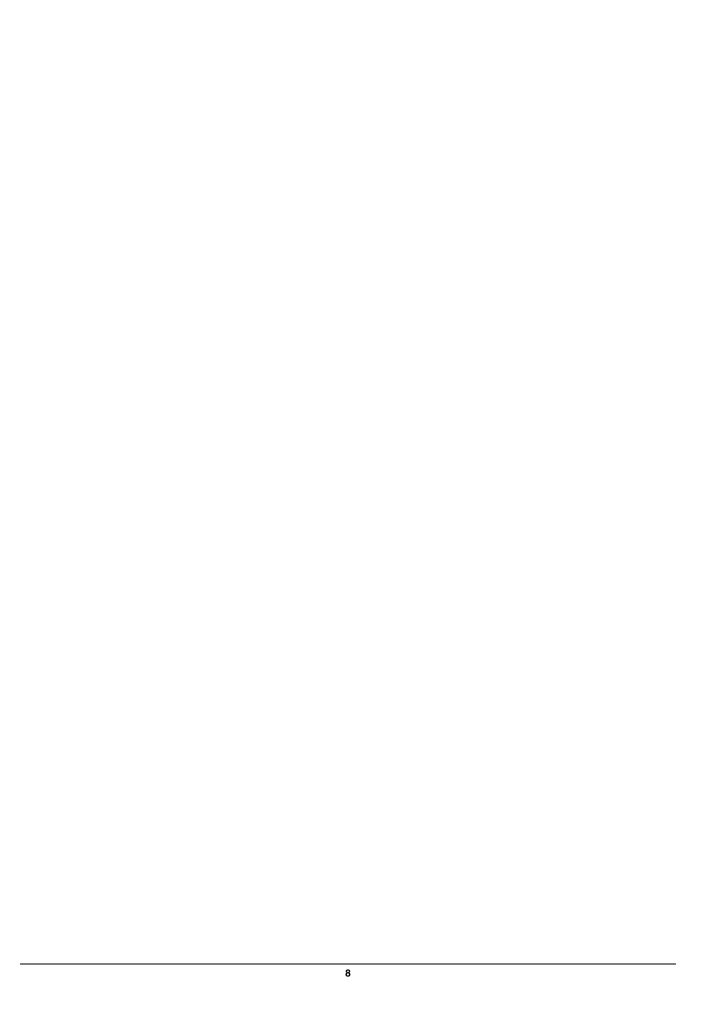